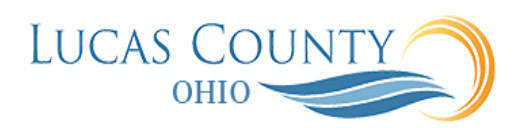

## Process Inactive Employee's Corporate Card Transactions

## **Audience:** Procurement Card Administrator

**Purpose:** If a terminated employee has outstanding procurement card transactions, this process will allow the employee's manager to become a delegate for the employee or reassign the delegation of the travel coordinator. This job aid will assist a manager to process procurement card transactions for inactive employees.

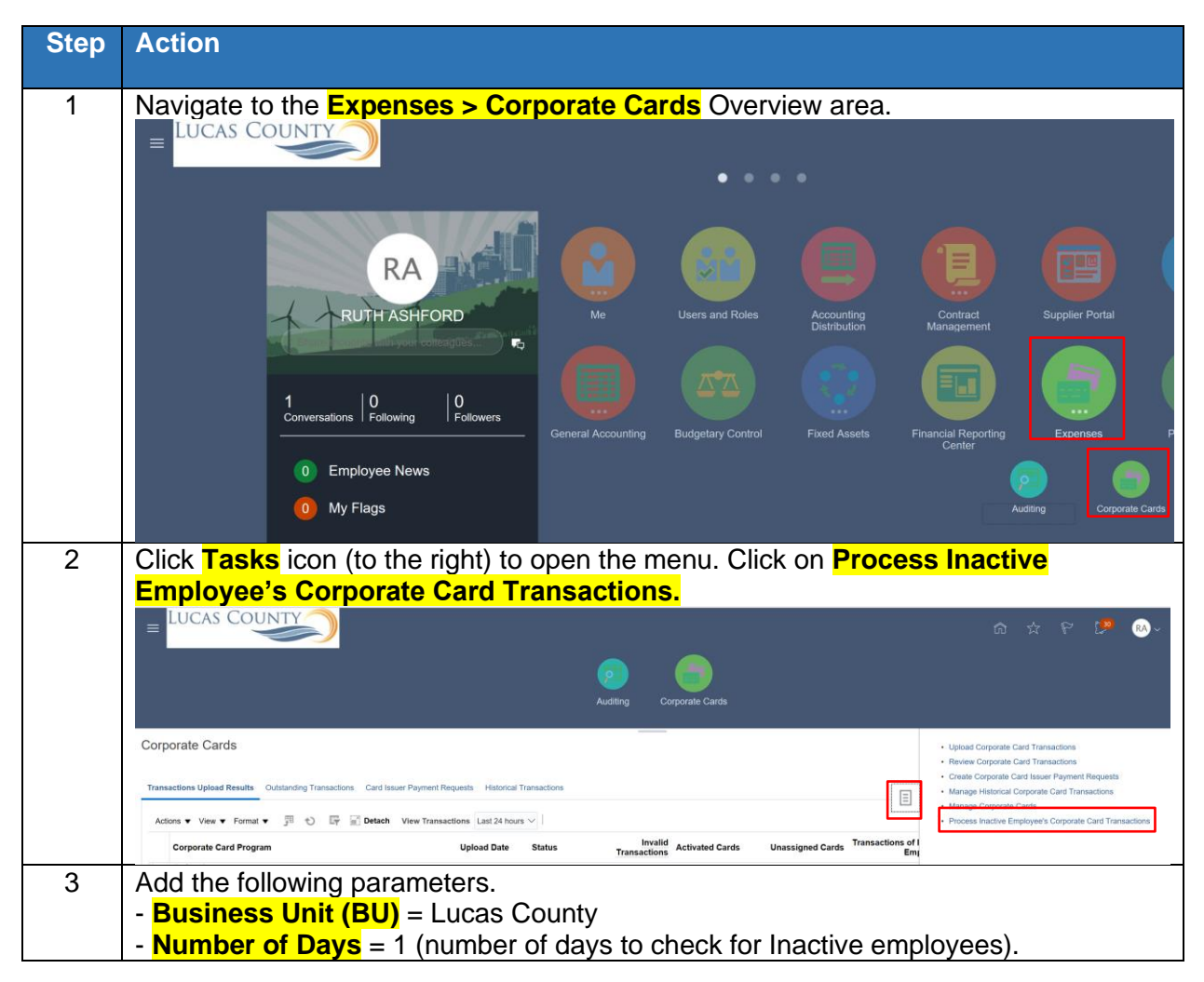

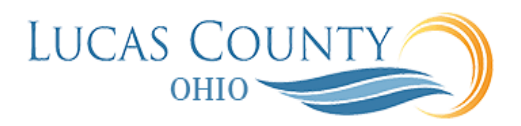

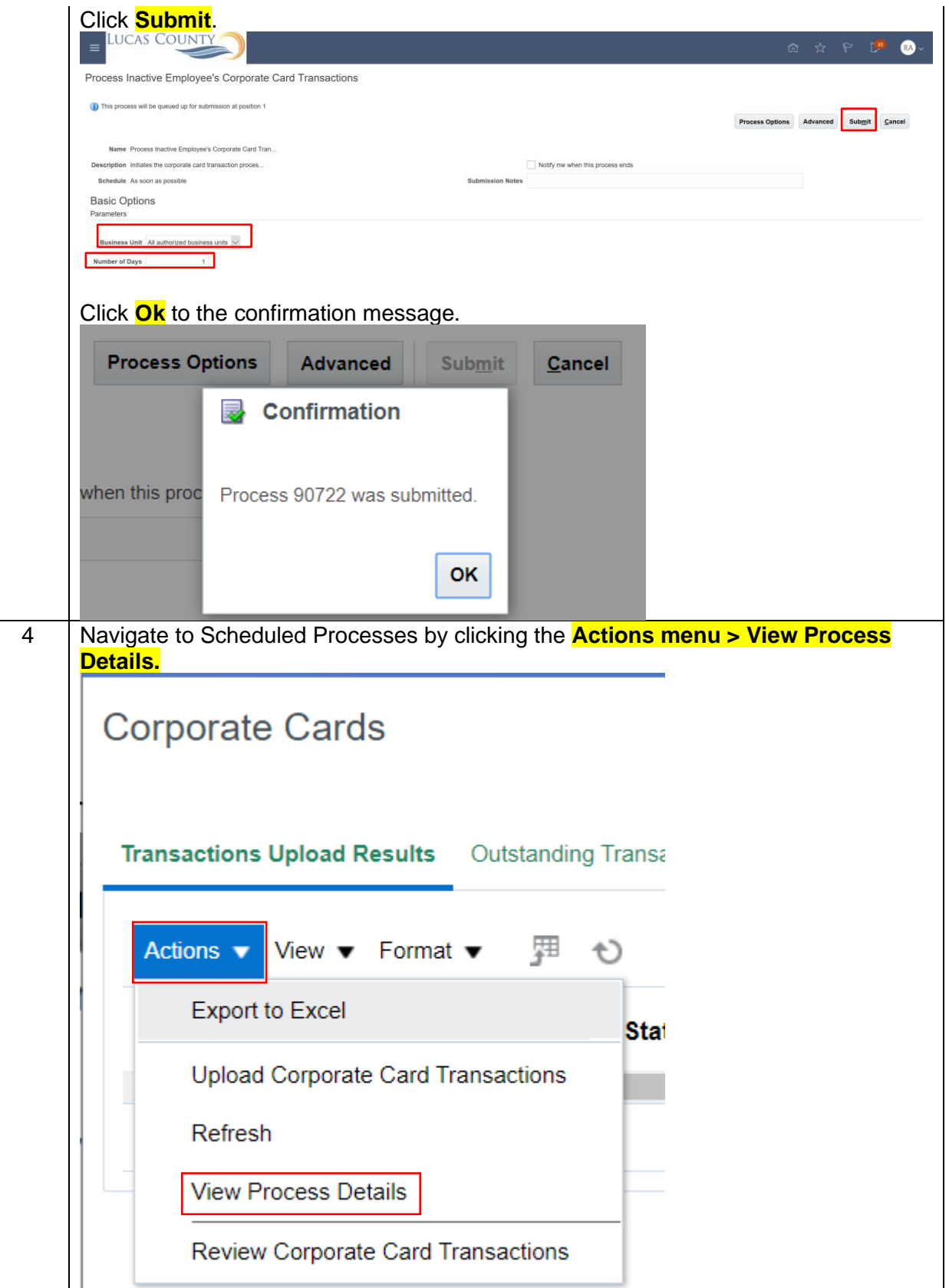

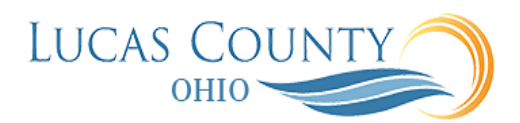

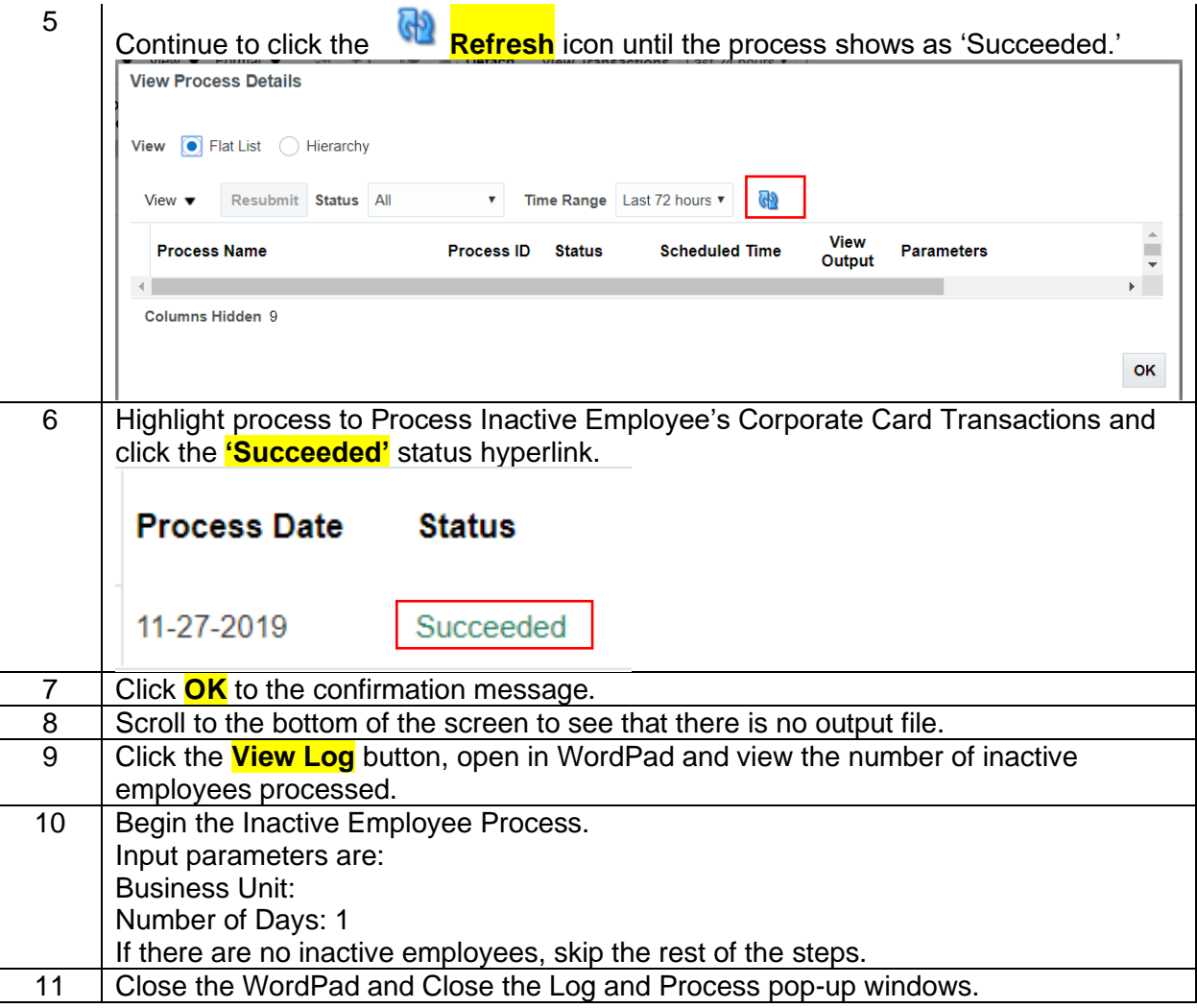

## **Direct Manager Delegated Actions**

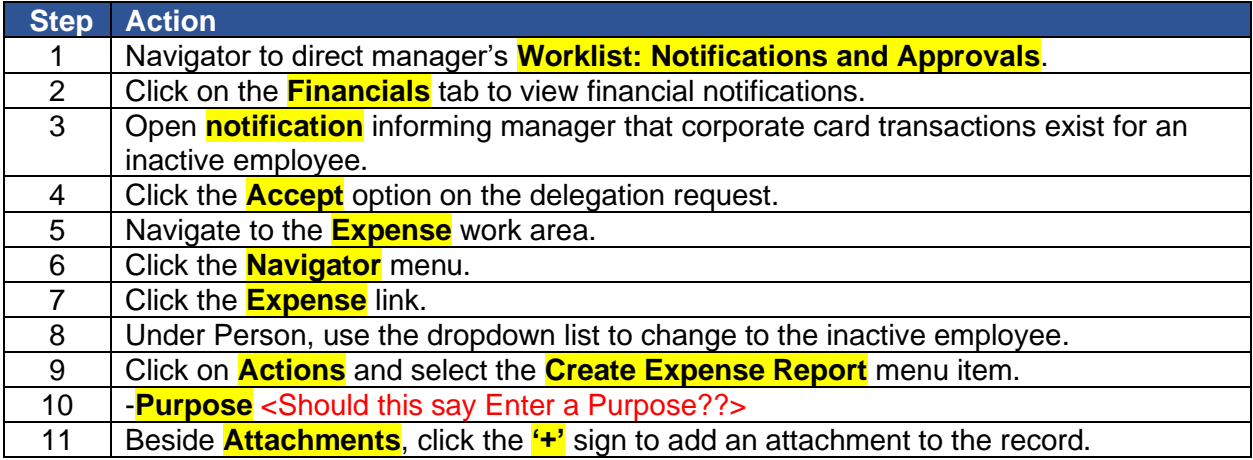

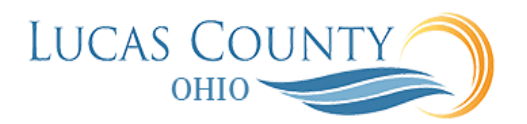

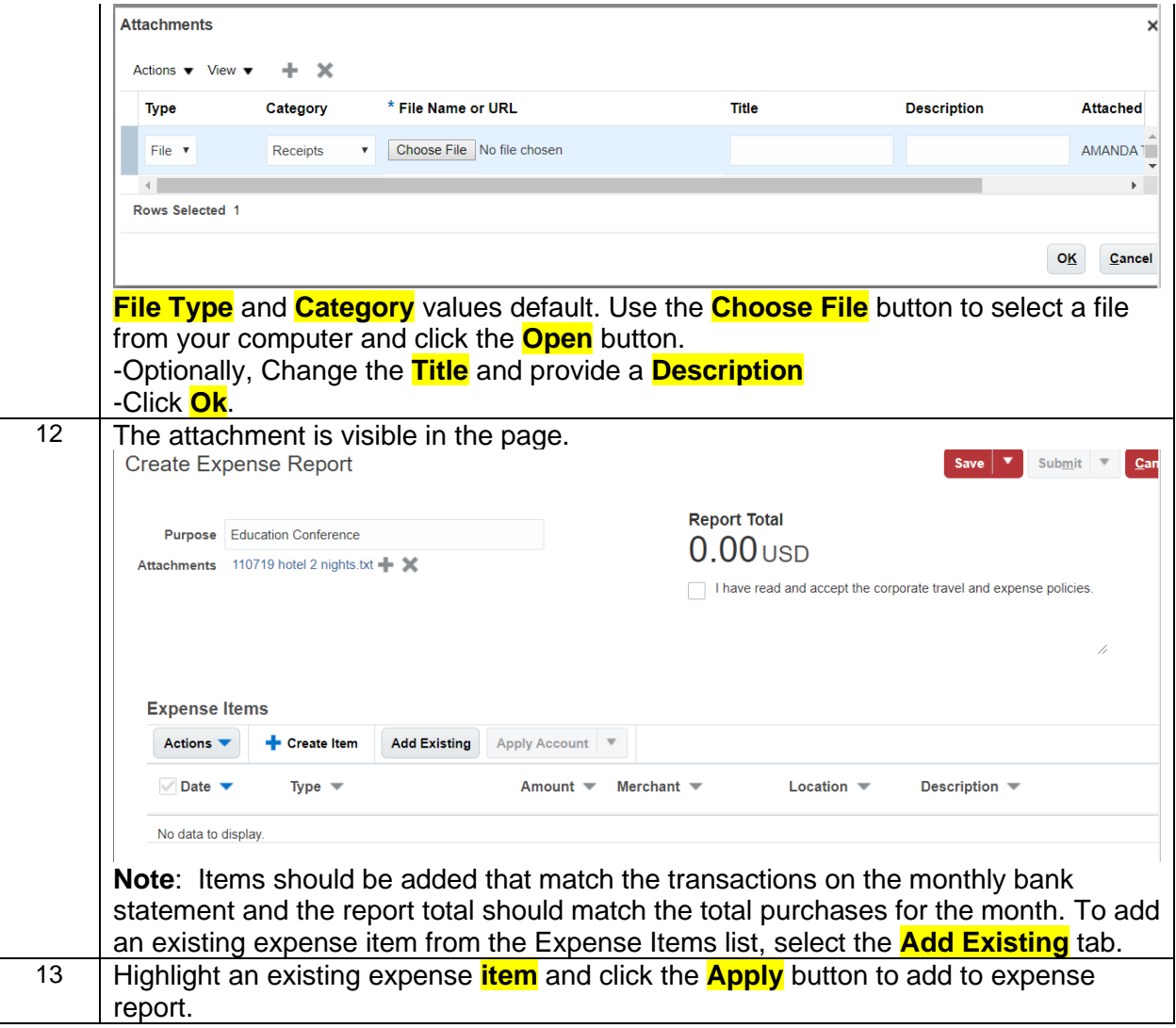

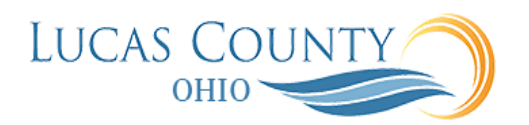

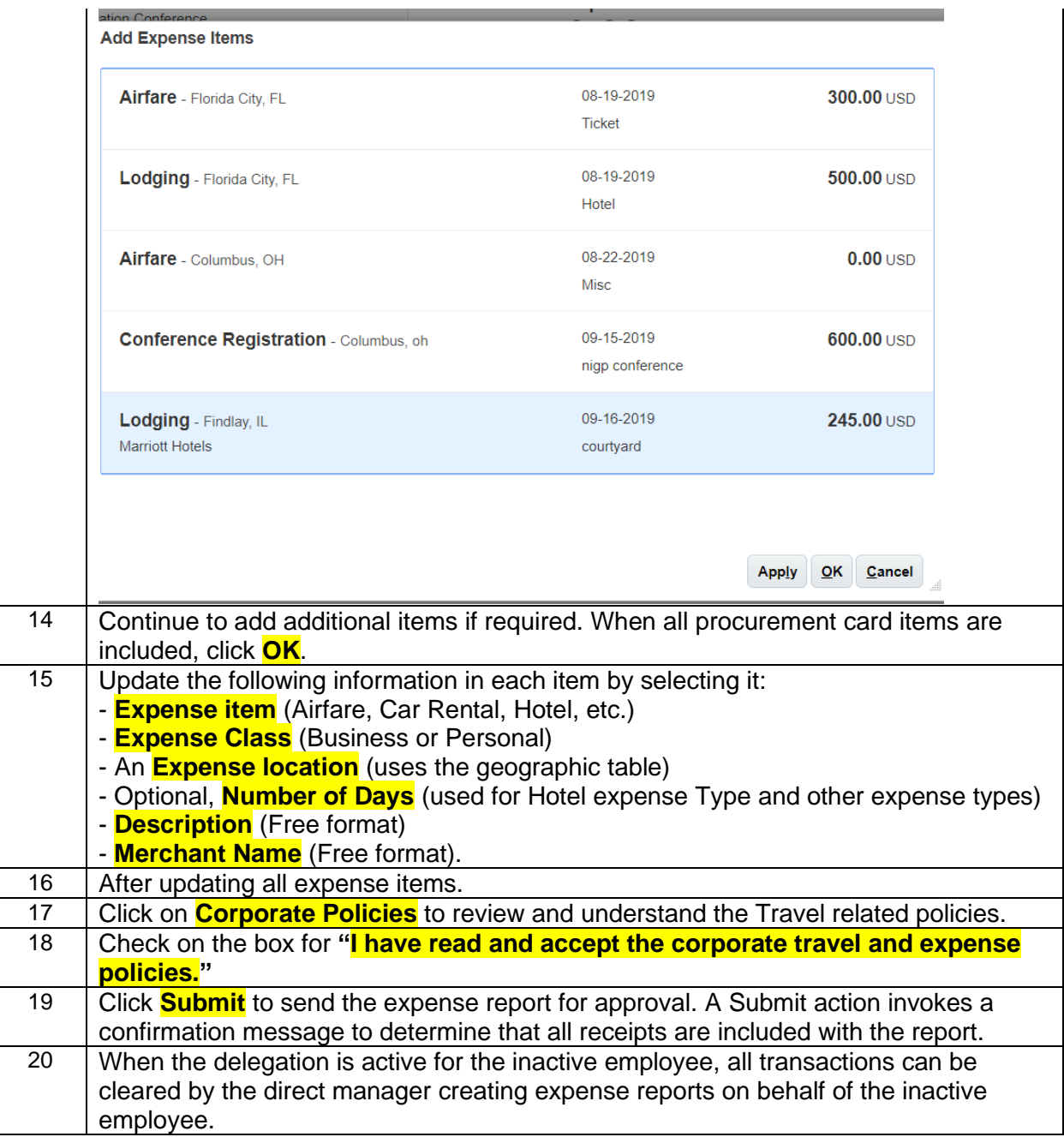